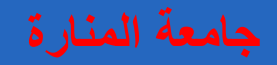

## **Assembly Design**

**د. تمام سلوم الرسم الصناعي باستخدام الحاسب**

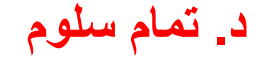

୍ଥ

 $\mathsf{L}\Omega$  $\mathbb{N}$ 

 $\circ$ 

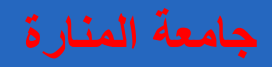

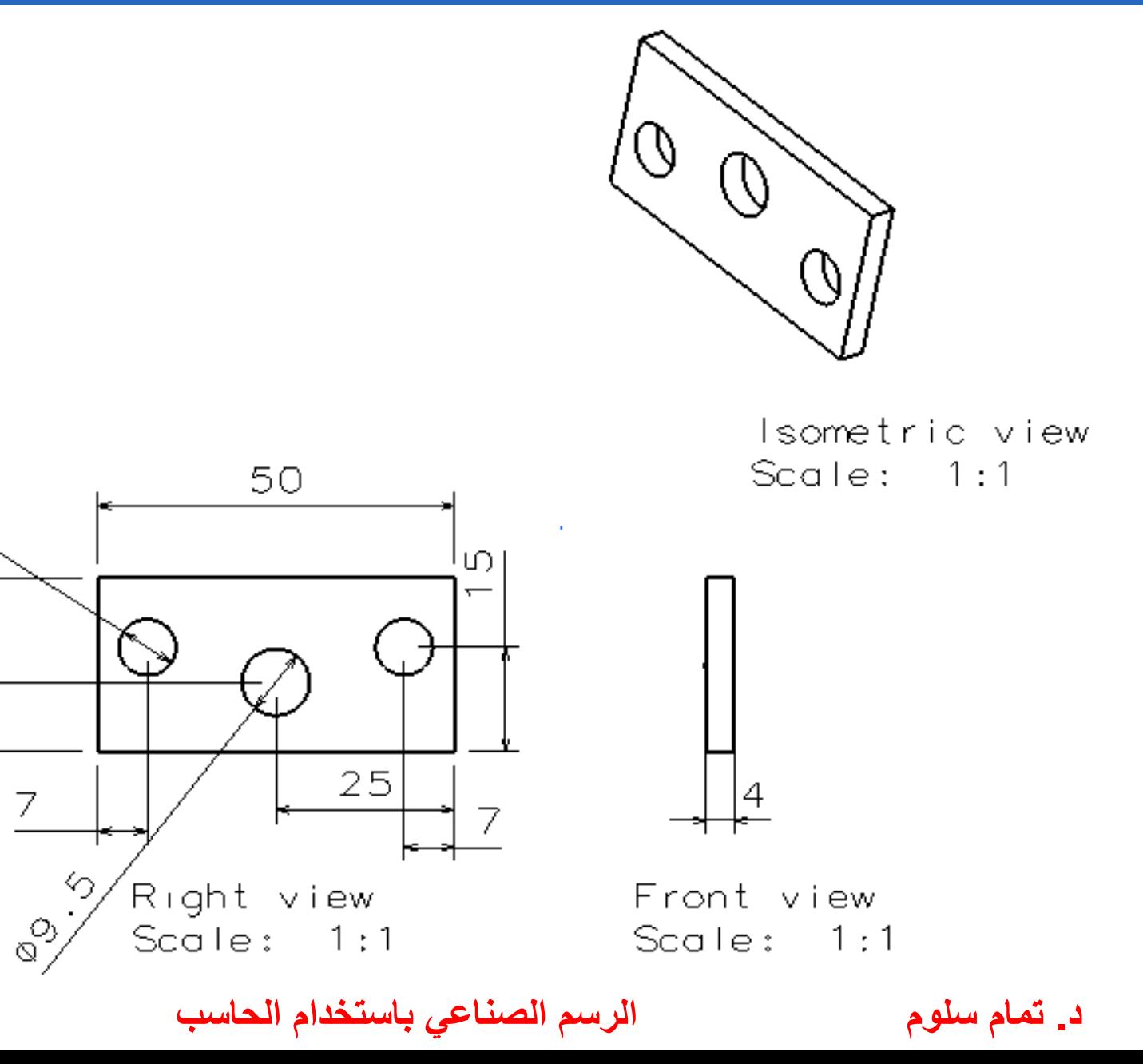

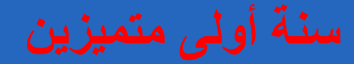

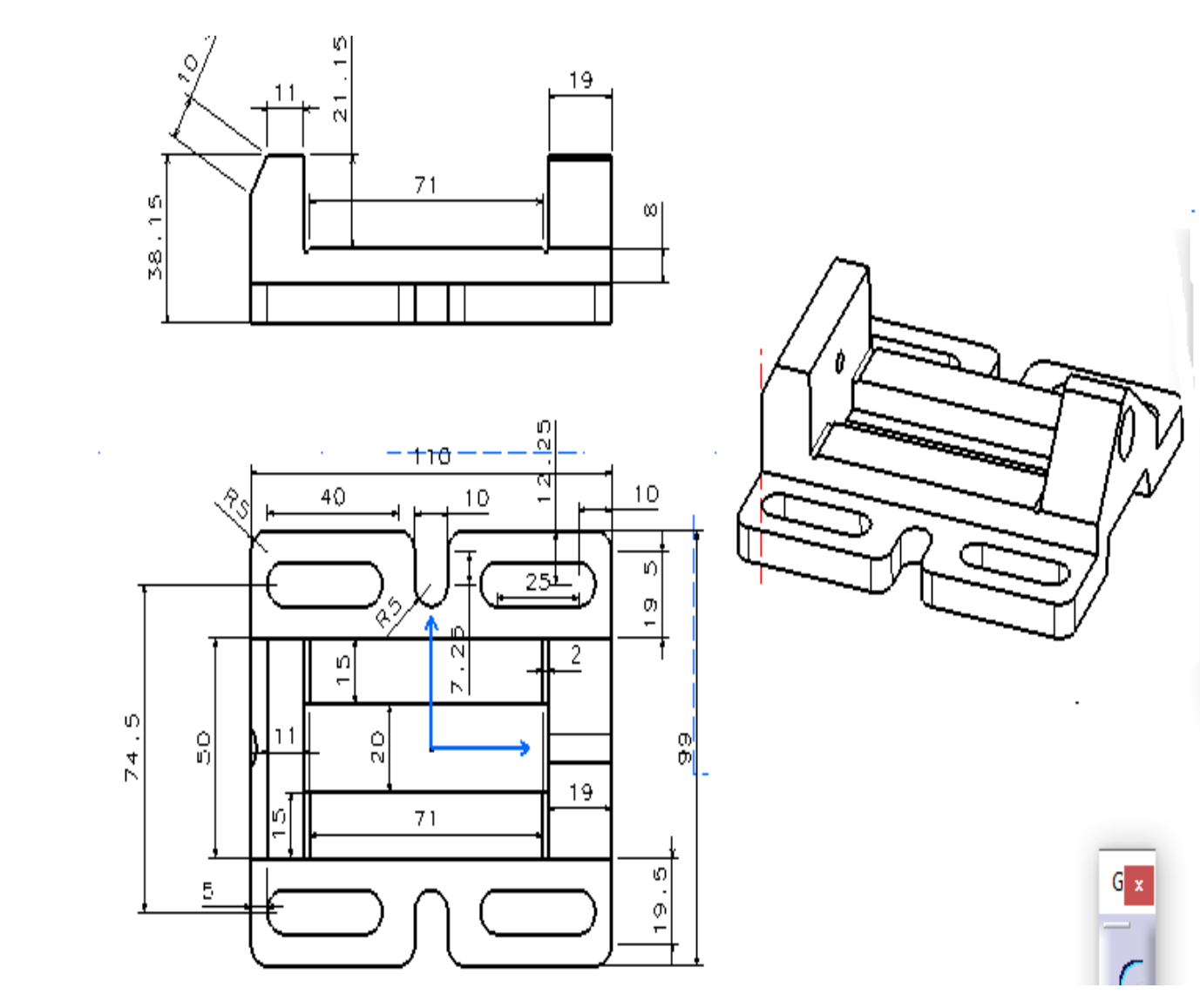

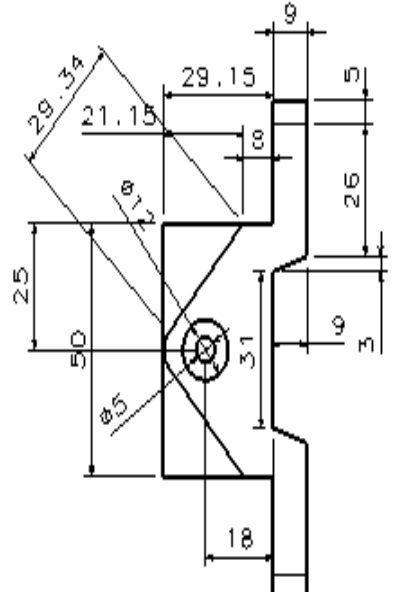

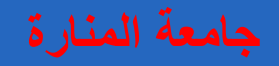

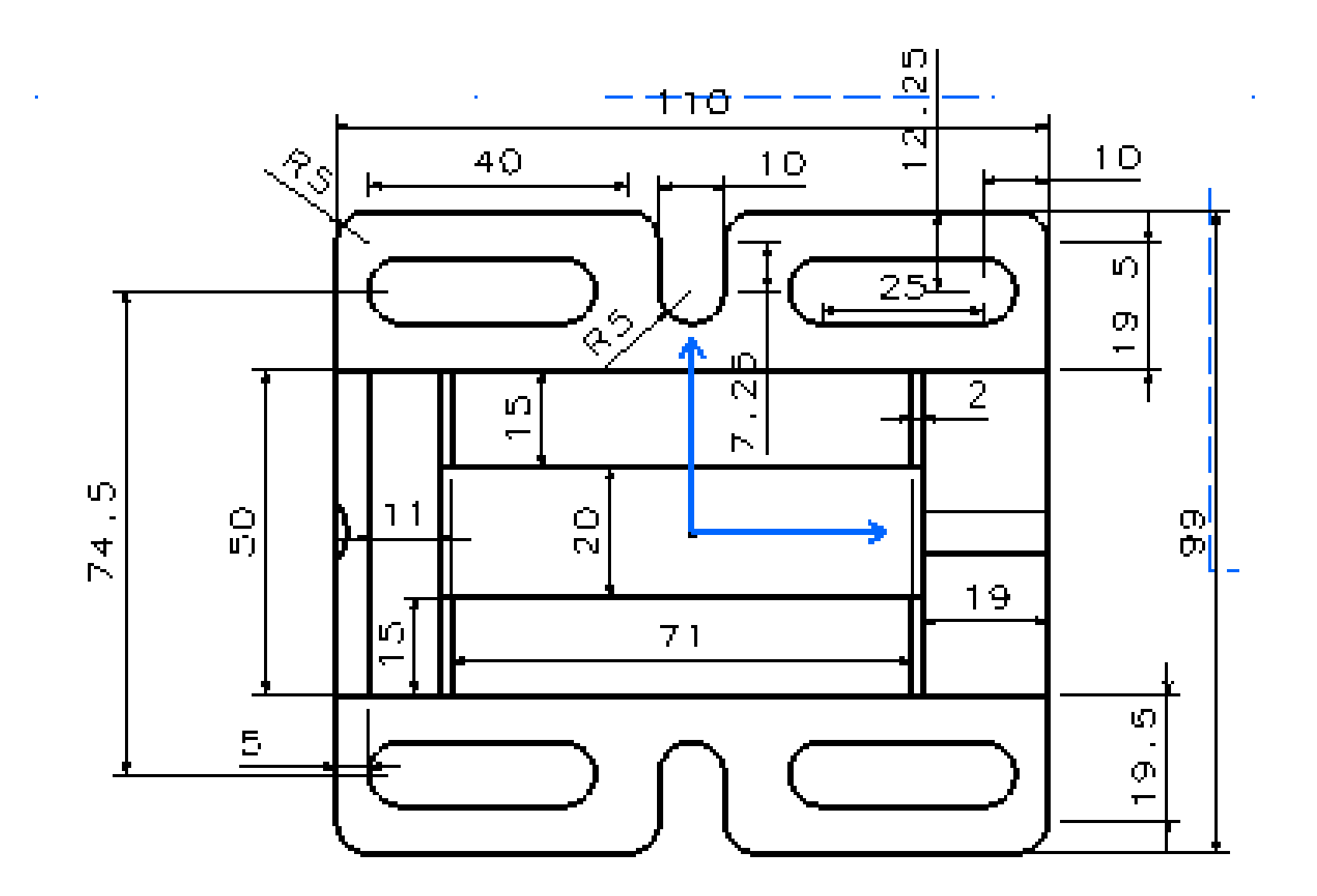

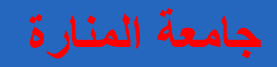

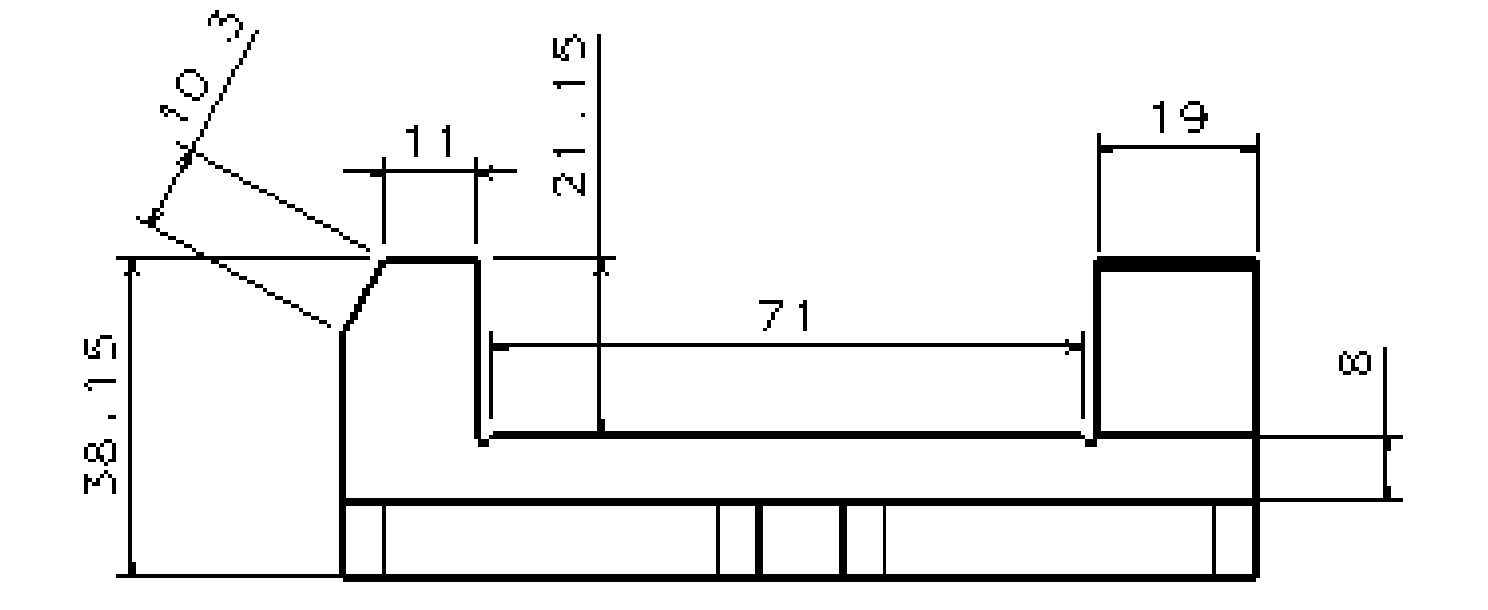

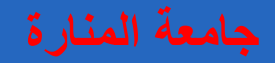

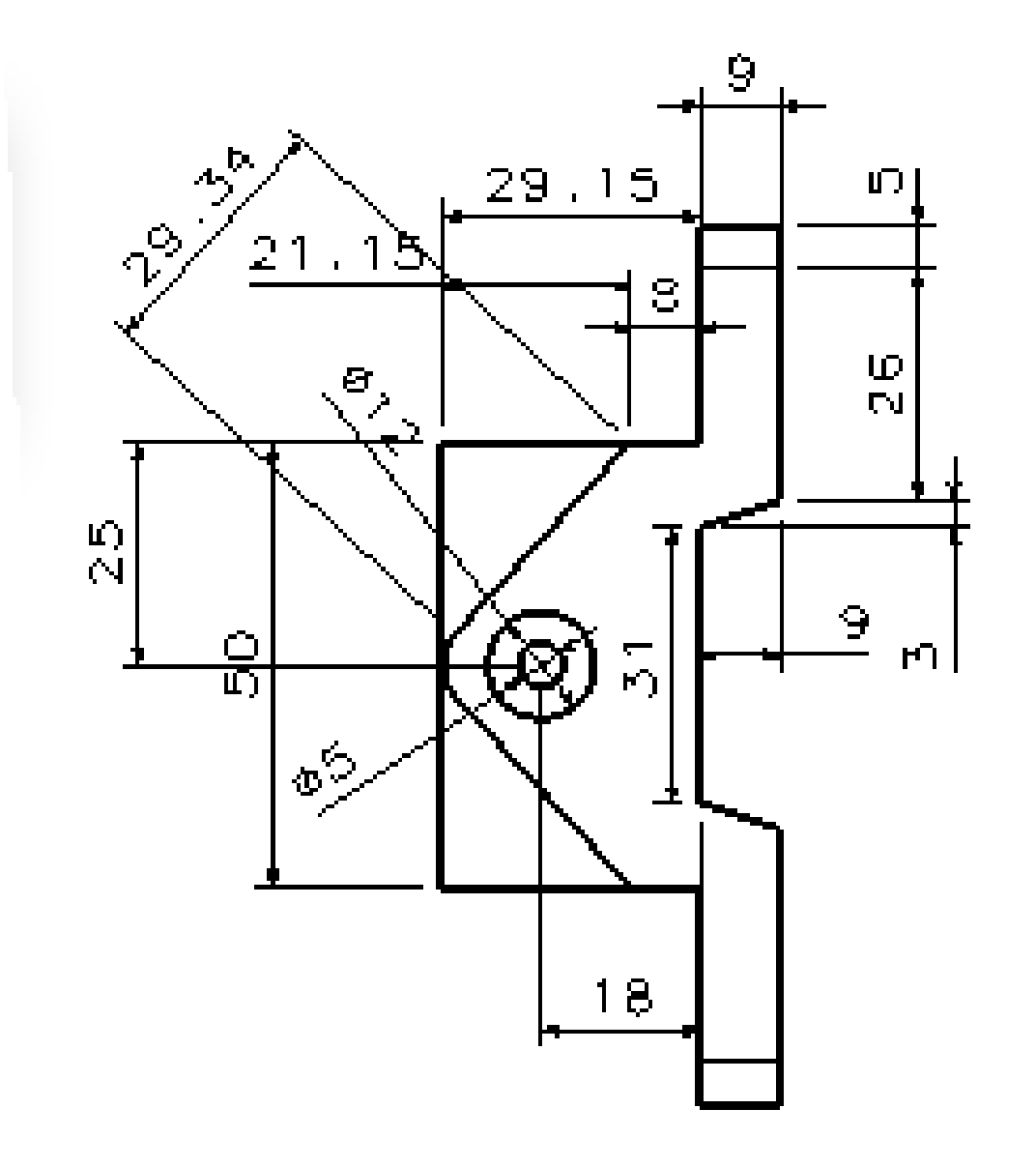

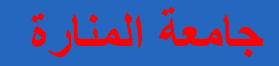

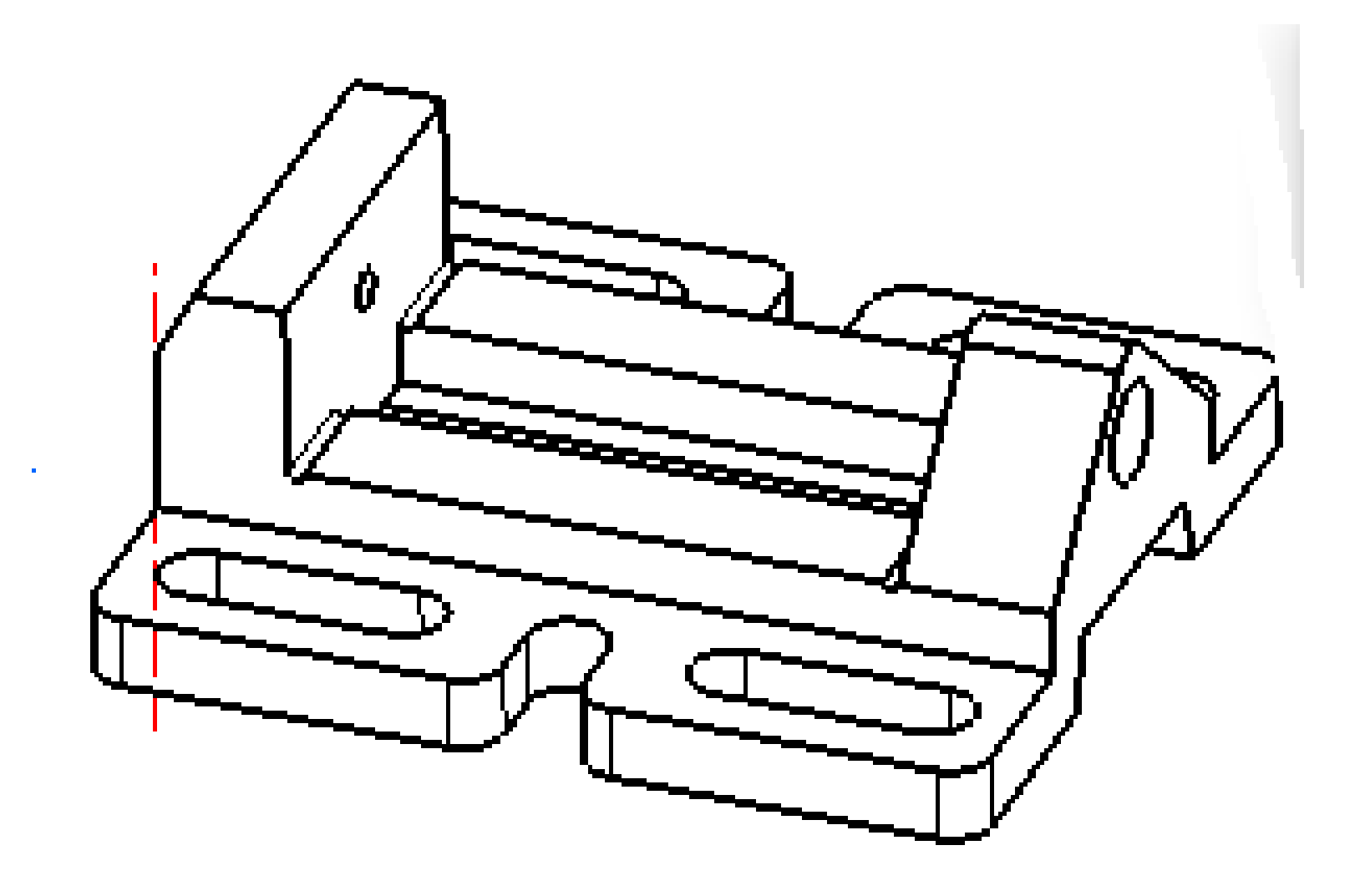

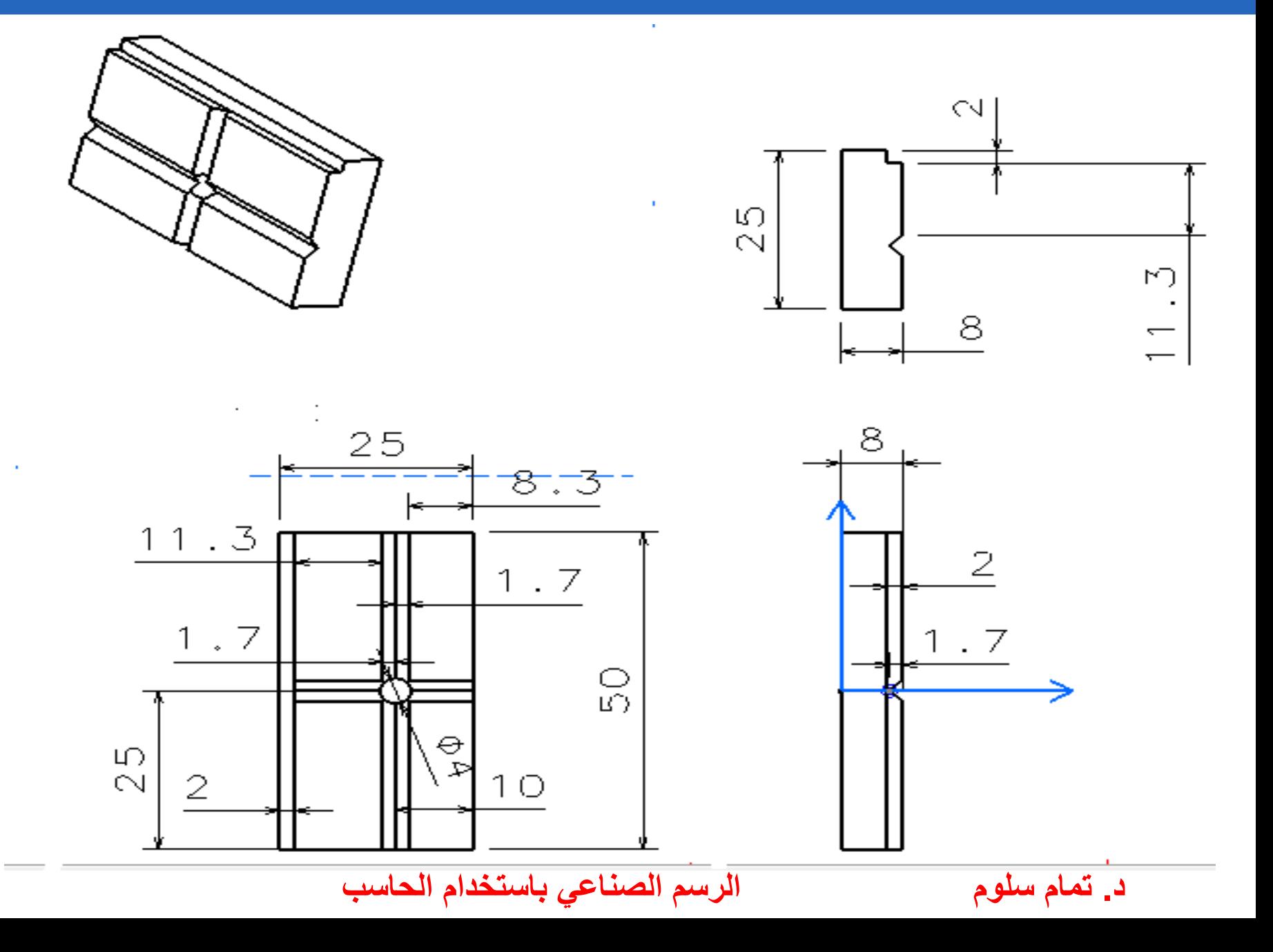

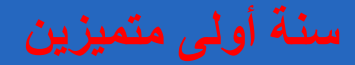

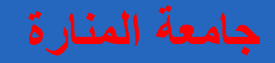

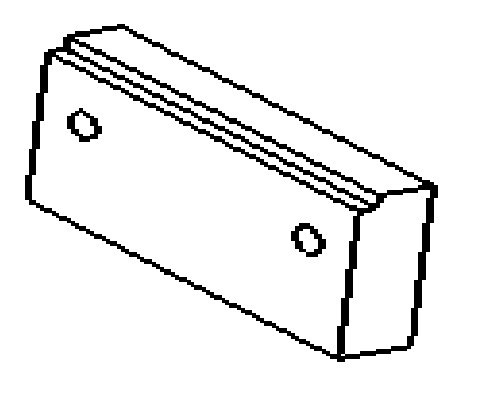

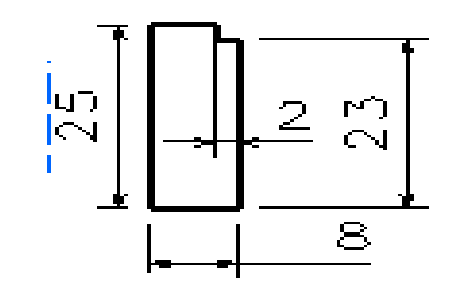

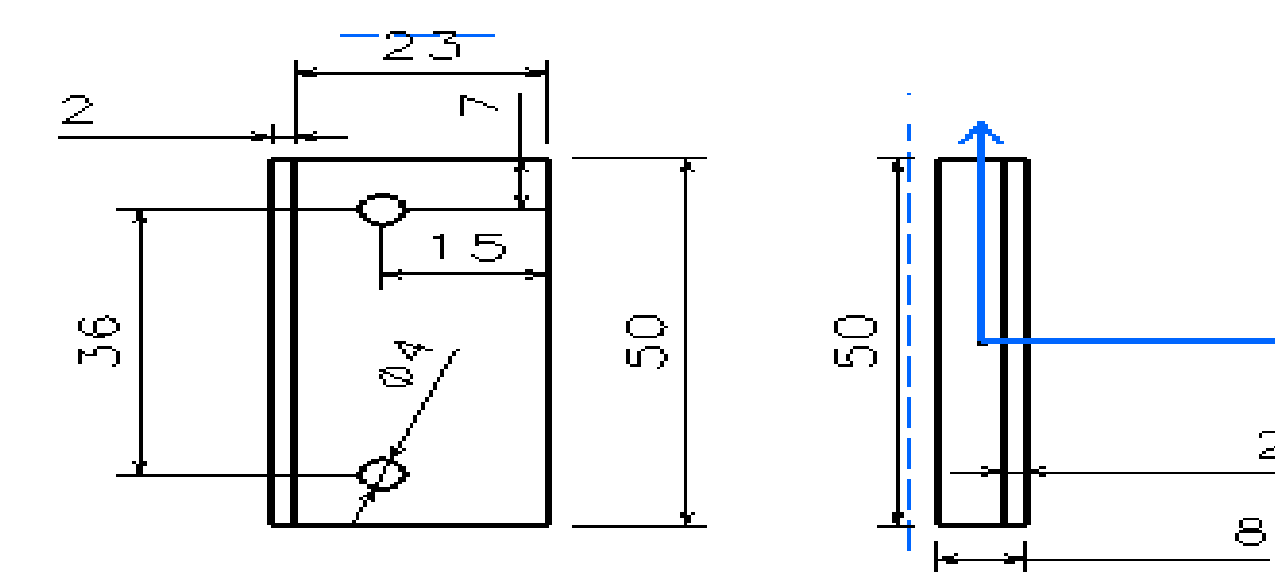

 $\mathbf{z}$ 

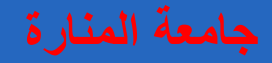

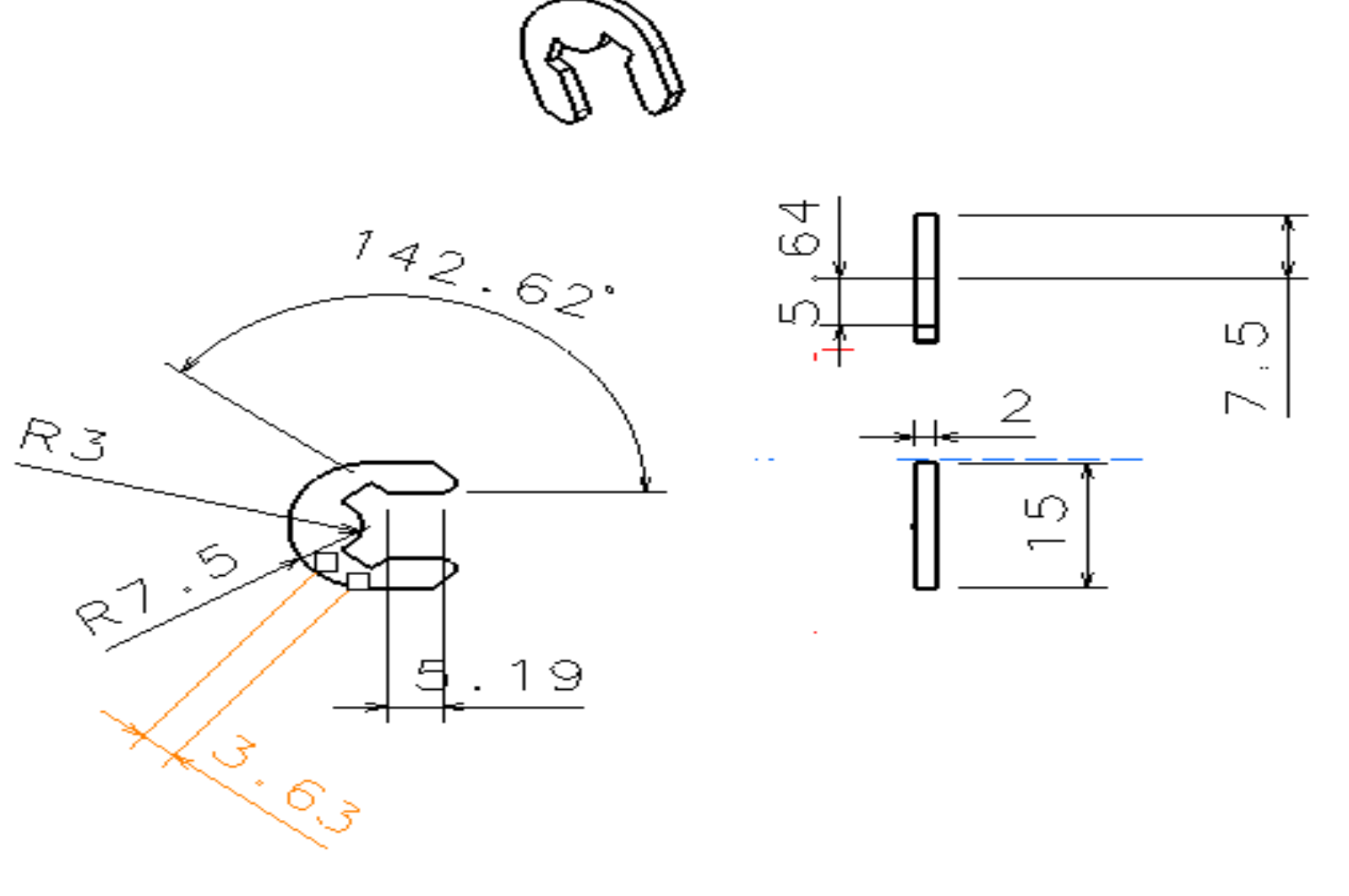

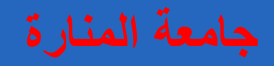

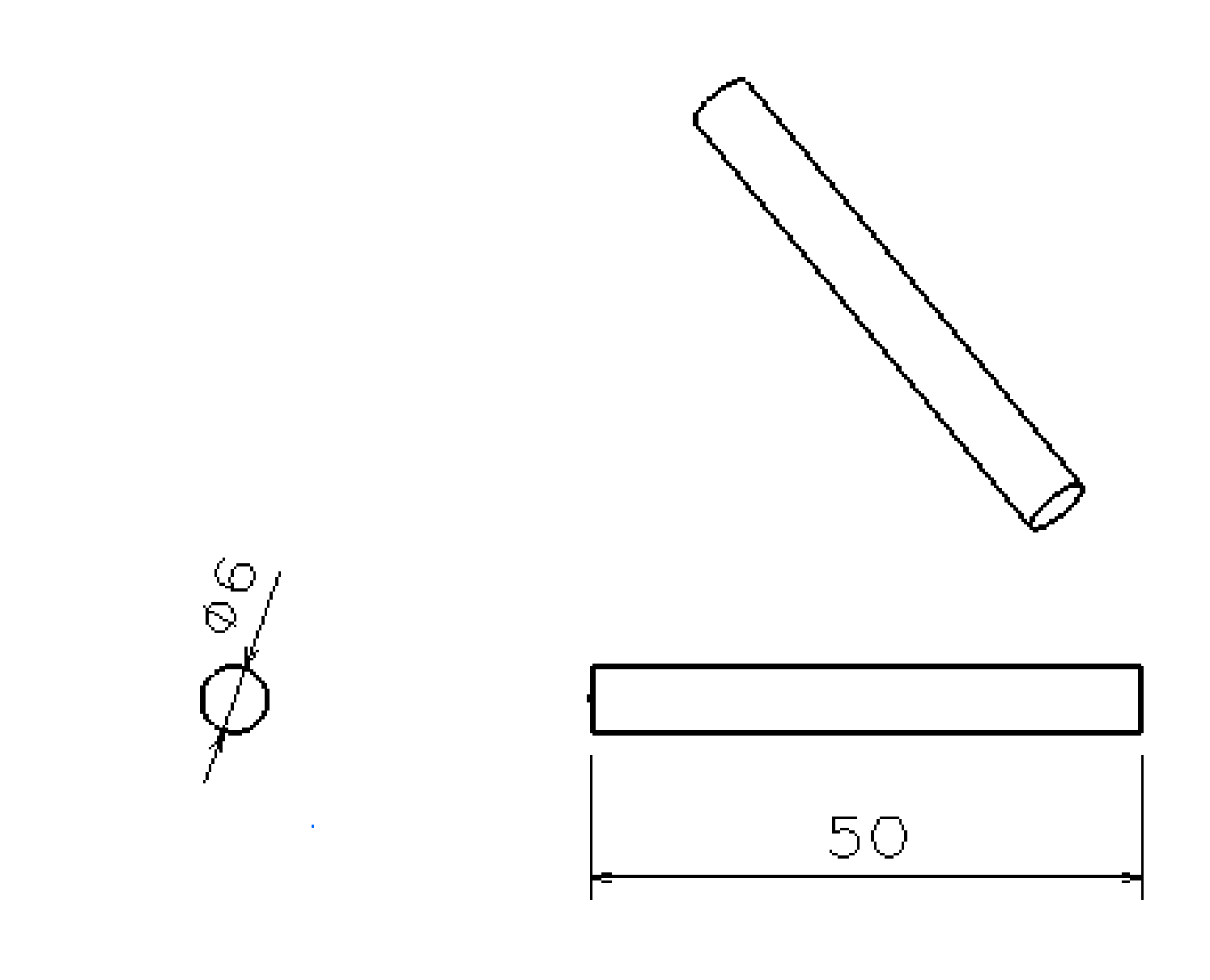

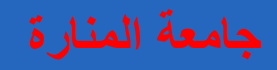

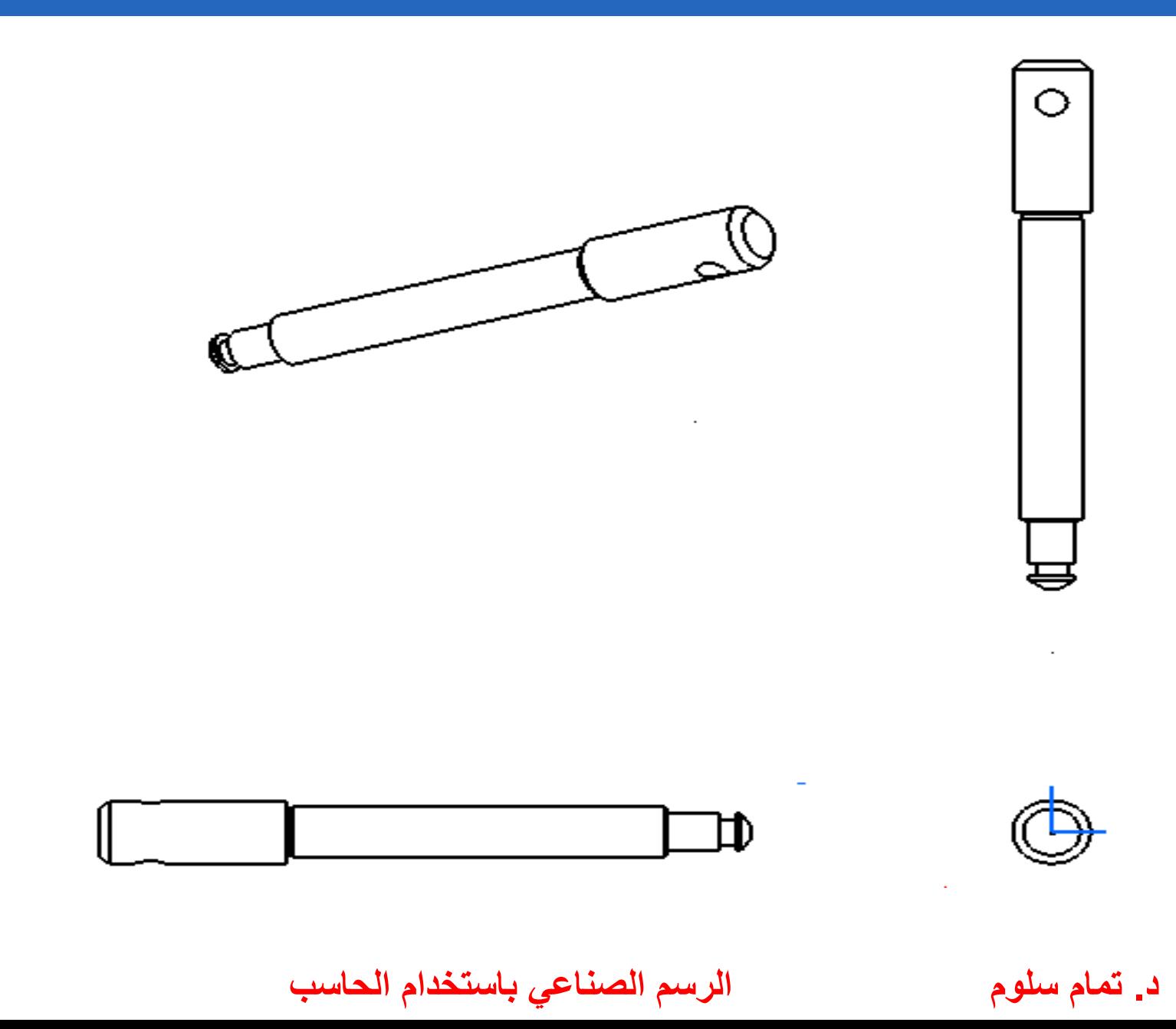

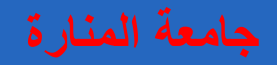

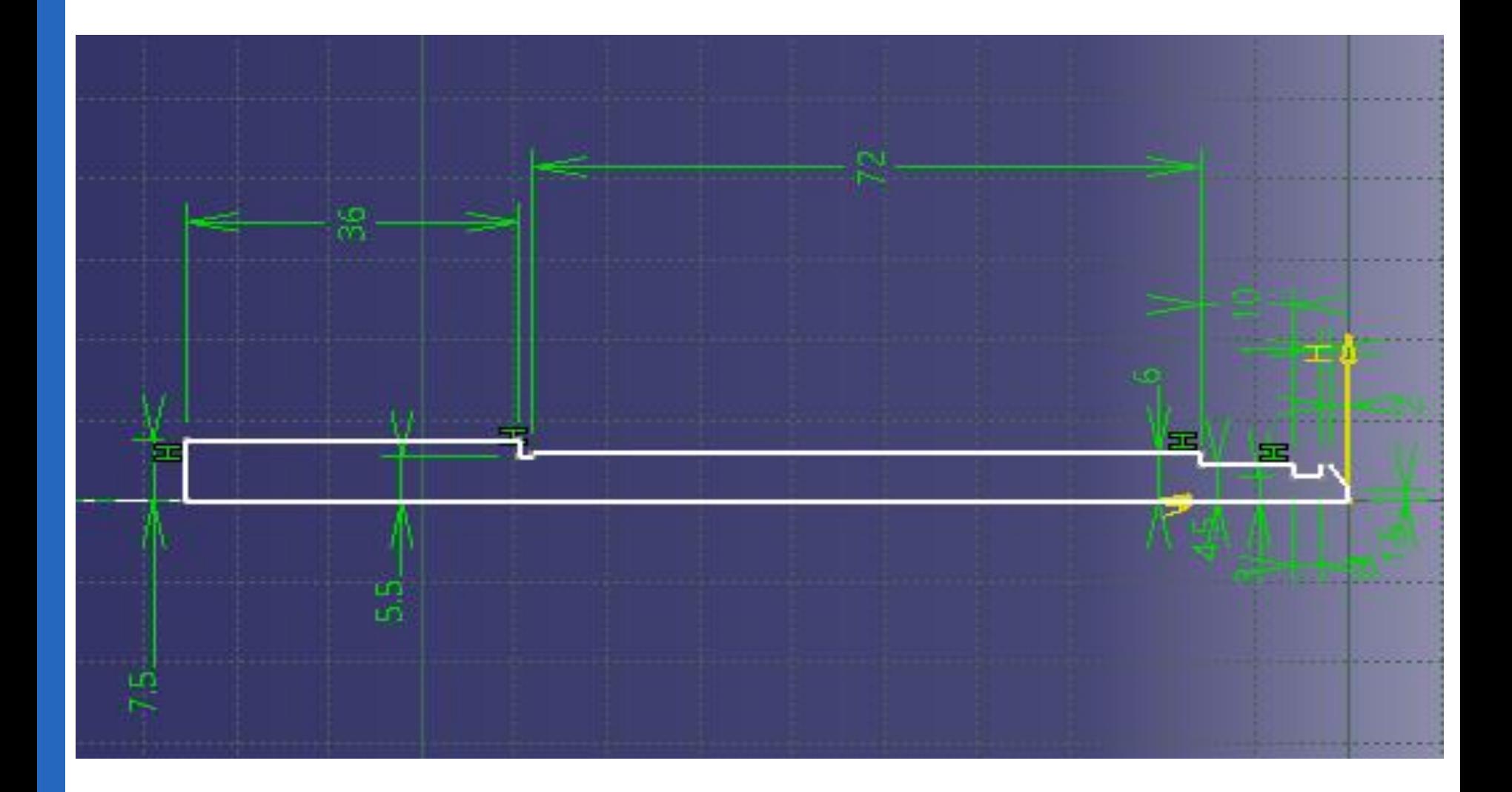

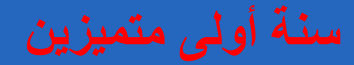

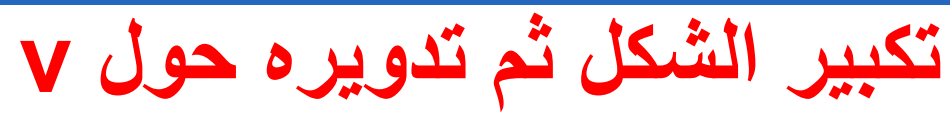

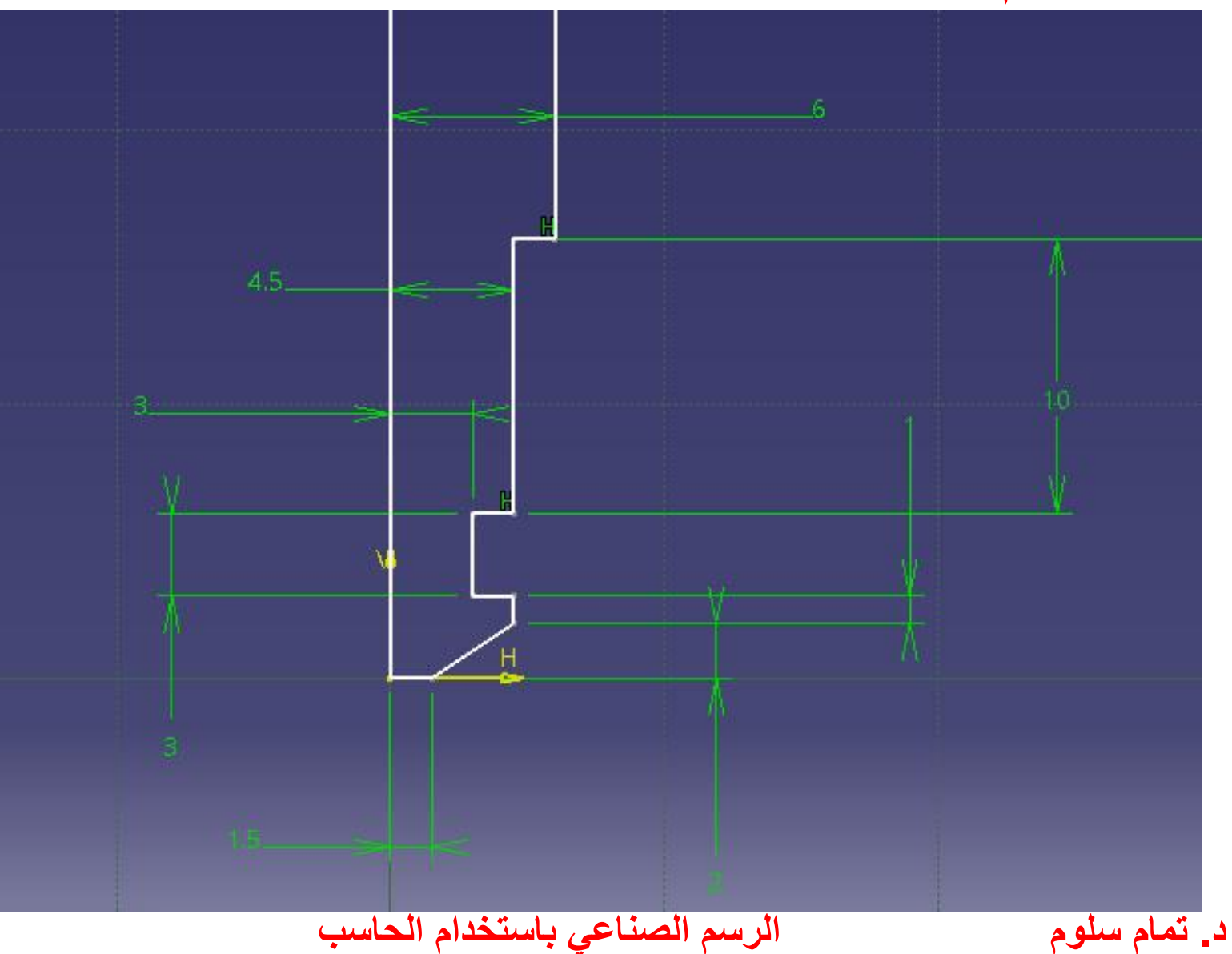

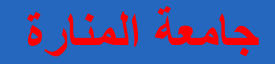

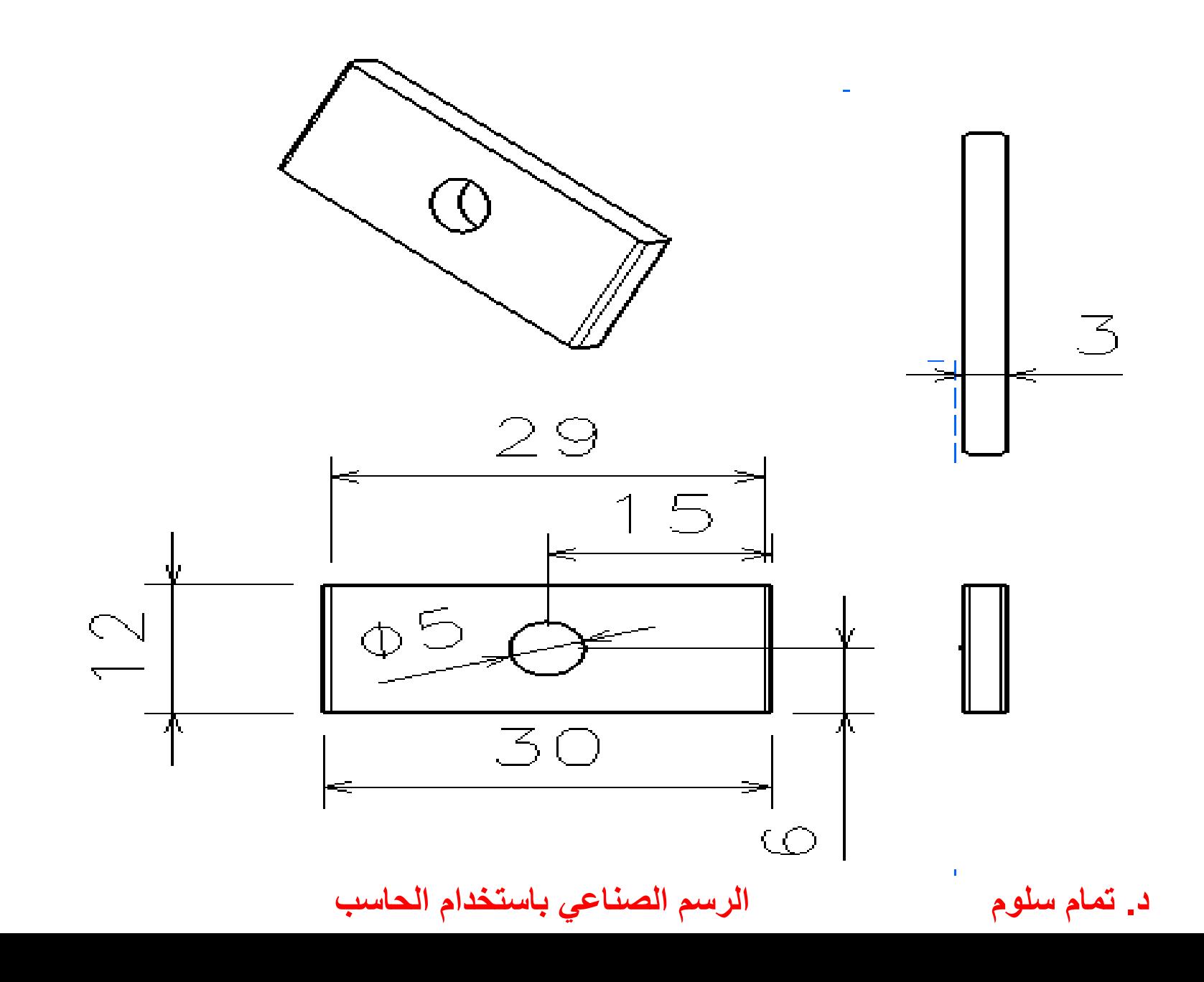

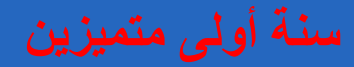

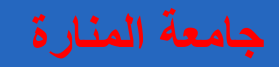

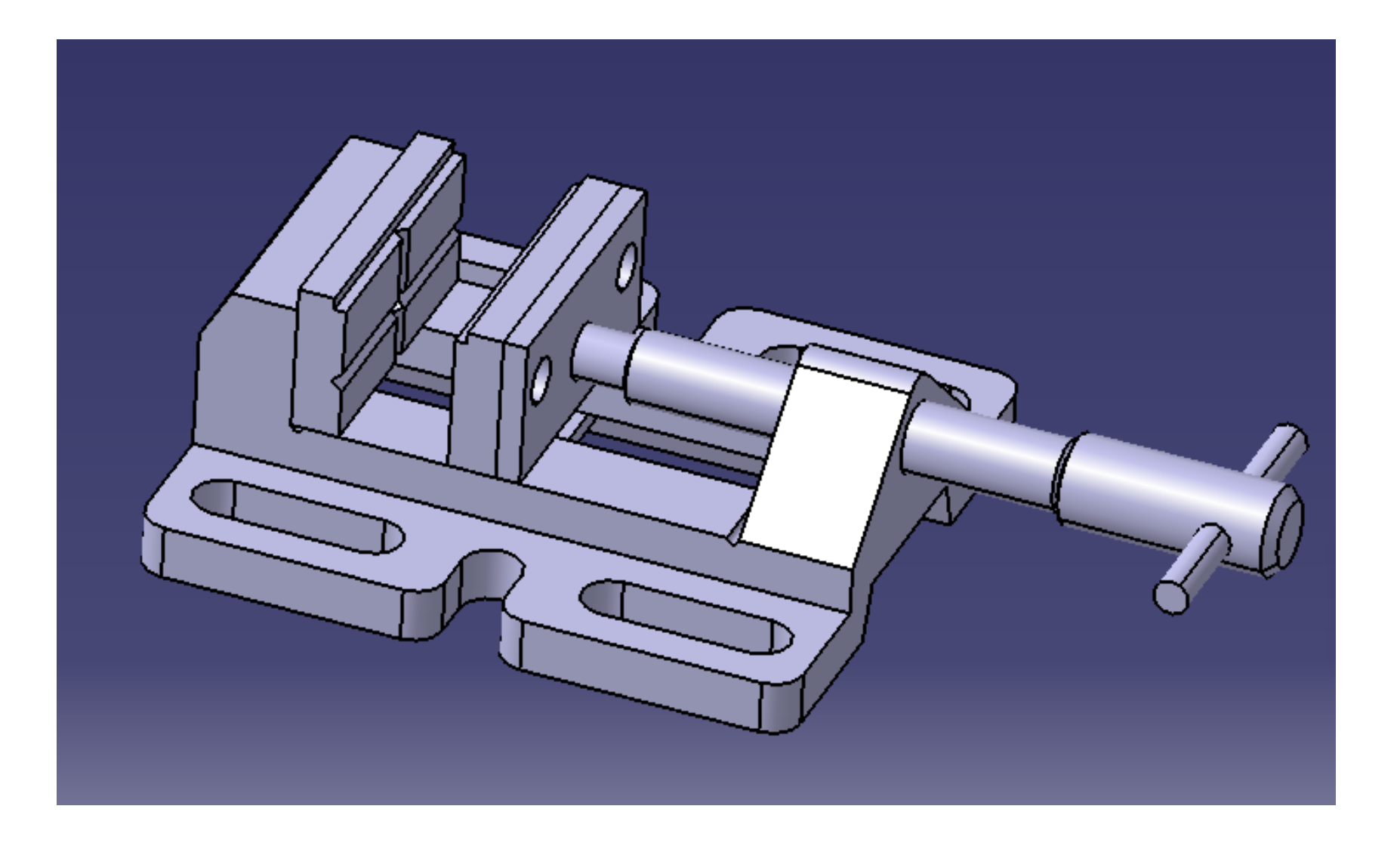

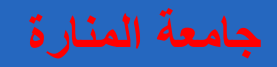

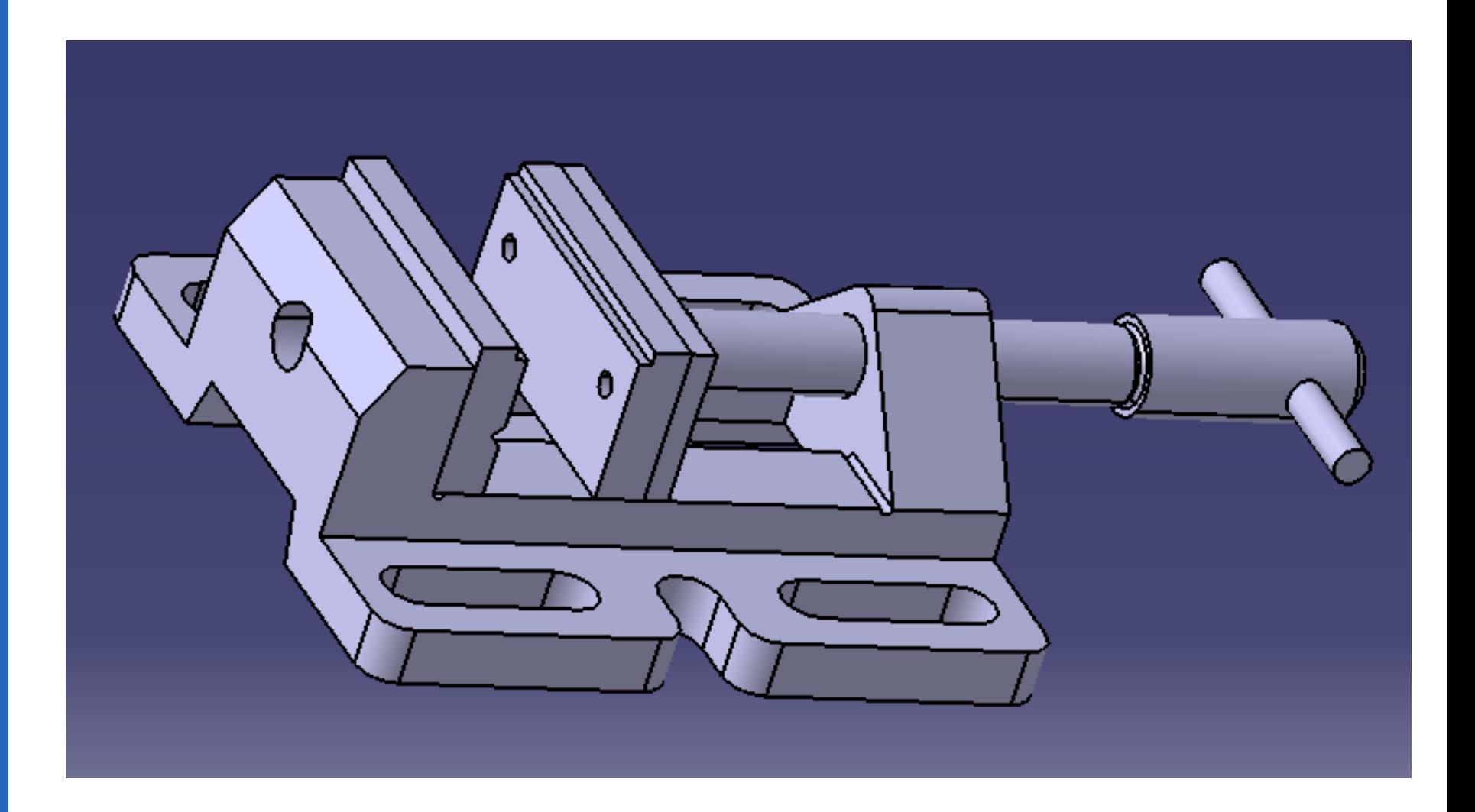

**د. تمام سلوم الرسم الصناعي باستخدام الحاسب**

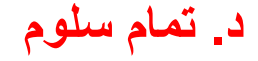

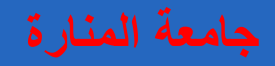

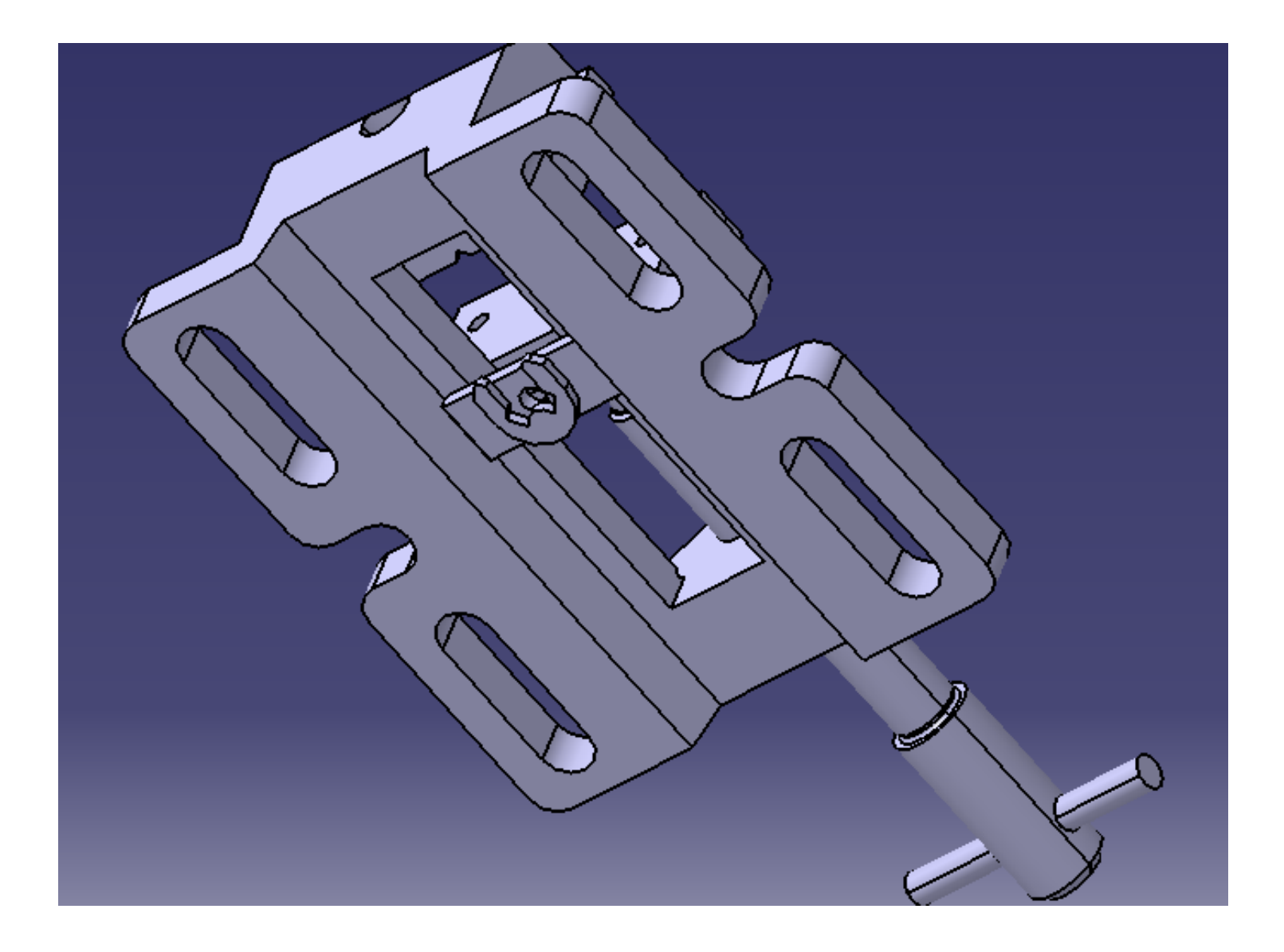

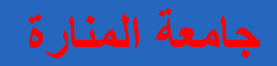

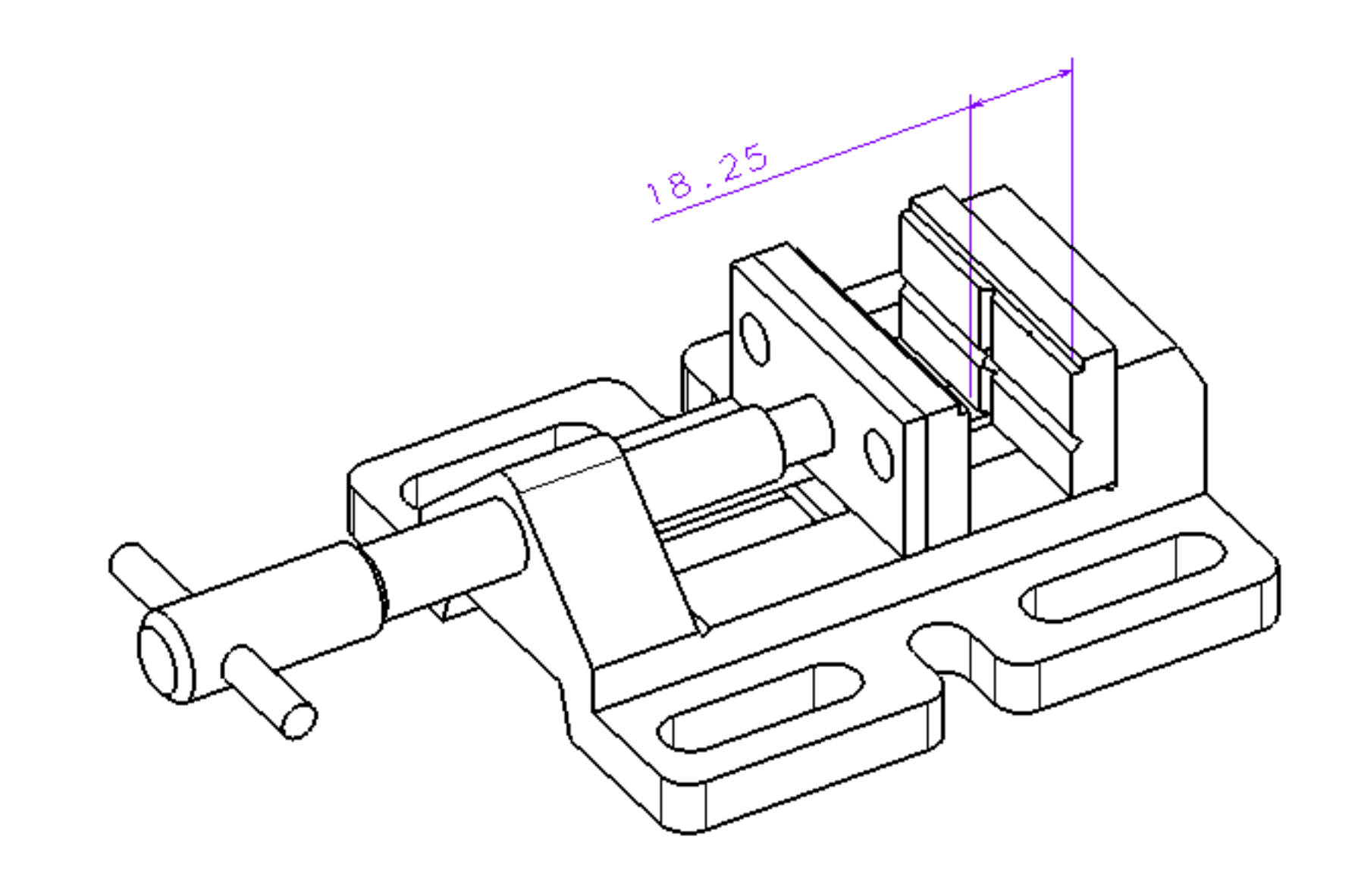